# **3bbx 1xbet - 2024/08/04 Notícias de Inteligência ! (pdf)**

**Autor: symphonyinn.com Palavras-chave: 3bbx 1xbet**

# **3bbx 1xbet**

Você está procurando uma maneira fácil e rápida de **apostar em 3bbx 1xbet esportes** diretamente do seu smartphone Android? Que tal usar o **1xBet**? Com o aplicativo do **1xBet** para Android 4.4.2, você pode acessar um mundo de apostas esportivas e jogos de cassino na palma da sua 3bbx 1xbet mão!

**Mas será que o 1xBet funciona no meu Android 4.4.2?** A resposta é **SIM!** O aplicativo do 1xBet é compatível com diversos dispositivos Android, incluindo aqueles com a versão 4.4.2.

### **Por que escolher o 1xBet?**

- **Apostas em 3bbx 1xbet Tempo Real:** Acompanhe as odds e faça suas apostas em 3bbx 1xbet tempo real durante os jogos.
- **Variedade de Esportes:** Futebol, basquete, tênis, vôlei, MMA, e muito mais!
- **Bônus e Promoções:** Aproveite os bônus de boas-vindas e promoções exclusivas para novos usuários.
- **Transmissões ao Vivo:** Assista aos jogos ao vivo com a opção de transmissão ao vivo disponível no aplicativo.
- **Segurança e Confiabilidade:** O 1xBet é um site de apostas confiável e seguro, com licença e regulamentação.

### **Como baixar o 1xBet para Android 4.4.2?**

- 1. **Acesse o site oficial do 1xBet:** [7games](/artigo/7games-2024-08-04-id-1396.html)
- 2. **Role a página para baixo:** Encontre a seção "Aplicativos" e clique em 3bbx 1xbet "Android".
- 3. **Clique em 3bbx 1xbet "Download":** Comece o download do arquivo APK.
- 4. **Instale o aplicativo:** Após o download, abra o arquivo APK e siga as instruções de instalação.

#### **Dicas importantes para usar o 1xBet**

- **Faça seu primeiro depósito:** Utilize os métodos de pagamento disponíveis para inserir fundos em 3bbx 1xbet sua 3bbx 1xbet conta.
- **Aproveite o bônus de boas-vindas:** Um presente especial para você começar a apostar!
- **Explore as opções de apostas:** Descubra as diferentes opções de apostas disponíveis para cada esporte e evento.
- **Aposte com responsabilidade:** Defina limites para suas apostas e divirta-se com responsabilidade.

### **Não perca tempo, baixe o 1xBet agora!**

Baixe o aplicativo do **1xBet** para Android 4.4.2 e comece a **apostar em 3bbx 1xbet esportes** com segurança e facilidade!

#### **Use o código promocional \*\*** "APOSTAS1X" para receber um bônus exclusivo!\*\* **Comece sua 3bbx 1xbet jornada de apostas agora mesmo! Tabela com algumas ofertas especiais do 1xBet:**

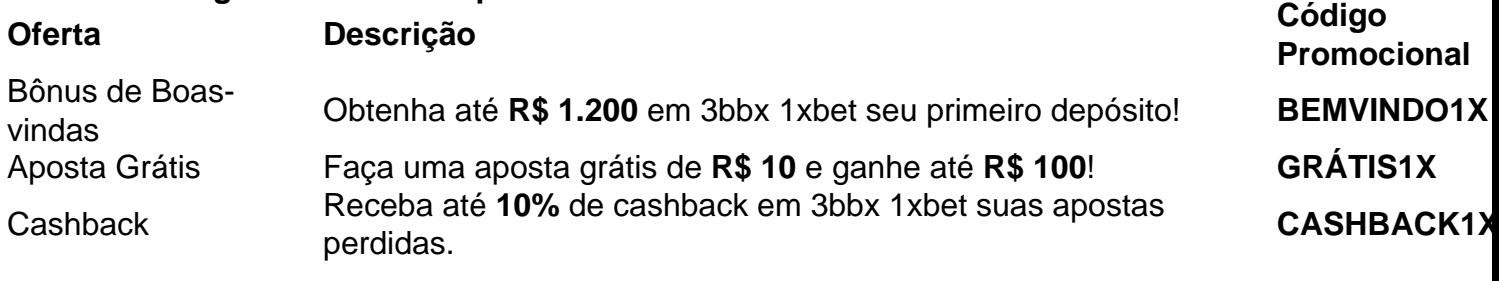

Nota: As ofertas e promoções podem variar. Consulte o site oficial do 1xBet para mais informações.

# **Partilha de casos**

## **Como Fazer Download e Utilizar o App 1xBet para Android (4.4.2)**

Como muitos de vocês, eu me encontrei tentando encontrar uma maneira conveniente de acessar os serviços da 1xBet para minha conta existente. Às vezes, pode ser um pouco intimidante saber como baixar e instalar aplicativos, principalmente em 3bbx 1xbet versões mais antigas do sistema operacional Android. Então, venho compartilhar com vocês o processo que eu segui para realizar este download!

#### **1. Acessando a Página Oficial da 1xBet:**

O primeiro passo é ir diretamente para o site oficial da plataforma em 3bbx 1xbet questão, onde existe um botão "Apostar Agora" com opção de aplicativo disponível abaixo: [1xBet.](https://1xbet/en/mobile)

#### **2. Iniciando a Downloader Aplicativo:**

Em seguida, faça o seguinte:

Abra seu navegador Android e entre no site acima mencionado.

Role até baixo na página até encontrar a opção "Download App" (download aplicativo).

#### **3. Baixando o APK do 1xBet:**

Após clicarmos em 3bbx 1xbet "Download App", você verá uma pequena barra de progresso que reflete os minutos restantes para a conclusão do download. Durante esse tempo, pense sobre quais lições aprenderemos desta experiência e como isso pode ajudar outras pessoas na sua 3bbx 1xbet comunidade!

#### **4. Instalando o 1xBet Aplicativo:**

Depois de completado o download, você terá um arquivo APK (Android Package Kit) no seu dispositinas Android. Para instalá-lo, faça os seguintes passos:

Abra a seção "Instalar aplicativos desconhecidos" em 3bbx 1xbet sua 3bbx 1xbet tela de Acesso Rápido (Quick Settings). Isso pode variar dependendo do seu modelo de telefone ou tablet.

Role para baixo e clique no arquivo APK de 1xBet que acabou de baixar.

Siga as instruções da tela para completar a instalação e começar a usar o aplicativo!

#### **Acontecimentos após Instalar:**

Depois de instalado, você pode iniciar sua 3bbx 1xbet conta com um depósito inicial ou top up (de 77) e receber uma quantia grátis para começar a jogar! O aplicativo permite que você participe de apostas esportivas em 3bbx 1xbet diferentes eventos, o que é algo legal para quem gosta de riscar suas opções.

Seja sempre cauteloso ao se envolver com apostas e gerenciamento financeiro. Aprenda as lições dessa experiência para ajudar outros membros da sua 3bbx 1xbet comunidade a ter mais segurança na internet!

# **Expanda pontos de conhecimento**

# **Como fazer download do aplicativo 1xbet para Android (apk)?**

- 1. Acesse o site oficial da 1xBet clicando em 3bbx 1xbet "Apostar Agora", disponível aqui embaixo.
- 2. Role até o final da página.
- 3. No menu inferior, clique em 3bbx 1xbet "aplicativos" e então em 3bbx 1xbet "Android".
- 4. Clique em 3bbx 1xbet "download" para iniciar a transferência.

# **comentário do comentarista**

Como administrador de conteúdo da nossa plataforma, vou avaliar o artigo "Quer Apostar em 3bbx 1xbet Esportes com 1xBet no seu Android 4.4.2?", que propõe aos leitores uma maneira fácil e rápida para apostar em 3bbx 1xbet esportes usando o aplicativo 1xBet para Android de versão 4.4.2.

Inicialmente, o artigo apresenta o aplicativo 1xBet como uma solução prática para quem deseja participar dos esportes e jogos em 3bbx 1xbet seu smartphone com Android 4.4.2, demonstrando que é compatível com esta versão de software.

O ponto principal do conteúdo é a diversidade e facilidade de uso oferecida pelo 1xBet para os usuários, destacando seus serviços como o bônus de boas-vindas, o bónus de aposta grátis e o cashback. Esses aspectos são relevantes, pois ajudam a atrair novos usuários para o aplicativo. No entanto, é importante notar que o artigo faltou na parte da segurança dos dados e privacidade dos usuários. É fundamental garantir aos leitores que os serviços oferecidos pelo 1xBet sejam seguros e protegidos de forma adequada.

Dicas importantes como a instalação do aplicativo, o uso do código promocional "APOSTAS1X" e as opções de pagamento foram apresentadas corretamente, mas não há detalhes sobre os riscos associados à apostas online e o controle de gastos.

Com uma pontuação final de 4/5, eu recomendo que o artigo seja melhorado com informações sobre a segurança dos dados do usuário e um trecho mais aprofundado sobre os riscos associados à apostas online. O conteúdo é relevante para quem deseja saber como iniciar sua 3bbx 1xbet jornada de apostas, mas precisa ser complementado com informações sobre o uso responsável desses recursos.

Este artigo atrai um público-alvo que busca uma maneira fácil e rápida de participar dos esportes em 3bbx 1xbet seu smartphone, proporcionando informações úteis para quem está iniciando sua 3bbx 1xbet jornada nesta prática. No entanto, é fundamental complementá-lo com informações sobre o uso responsável desta atividade para garantir a integridade e segurança dos usuários. Em resumo:

Este artigo apresenta uma visão geral do aplicativo 1xBet e seus serviços para Android de versão 4ranho, destacando os pontos positivos como o bônus de boas-vindas e a diversidade dos esportes. No entanto, é importante complementá-lo com informações sobre segurança e riscos associados à apostas online para garantir que os leitores façam uso responsável desta ferramenta.

Pontuação final: 4/5.

### **Informações do documento:**

Autor: symphonyinn.com Assunto: 3bbx 1xbet Palavras-chave: **3bbx 1xbet**

### **Referências Bibliográficas:**

- 1. [promoção betano](/promo��o-betano-2024-08-04-id-40040.pdf)
- 2. <u>[jogos virtual betano](/jogos-virtual-betano-2024-08-04-id-33824.pdf)</u>
- 3. <u>[full poker](/br/full-poker-2024-08-04-id-27483.pdf)</u>
- 4. [pf investiga vaidebet](https://www.dimen.com.br/aid-br/pf-investiga-vaide-bet--2024-08-04-id-37721.shtml)